# Package 'PairedData'

June 3, 2018

<span id="page-0-0"></span>Type Package Title Paired Data Analysis Version 1.1.1 Date 2018-06-02 Author Stephane Champely <champely@univ-lyon1.fr> Maintainer Stephane Champely <champely@univ-lyon1.fr> Description Many datasets and a set of graphics (based on ggplot2), statistics, effect sizes and hypothesis tests are provided for analysing paired data with S4 class. License GPL  $(>= 2)$ Depends methods,graphics,MASS,gld,mvtnorm,lattice,ggplot2 Collate global1.R ClassP1.R NeedsCompilation no Repository CRAN

Date/Publication 2018-06-02 22:57:15 UTC

# R topics documented:

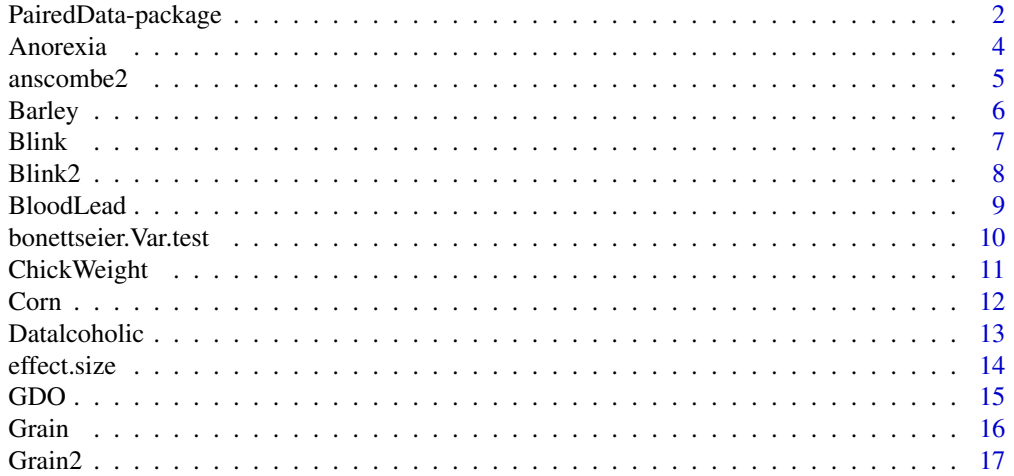

<span id="page-1-0"></span>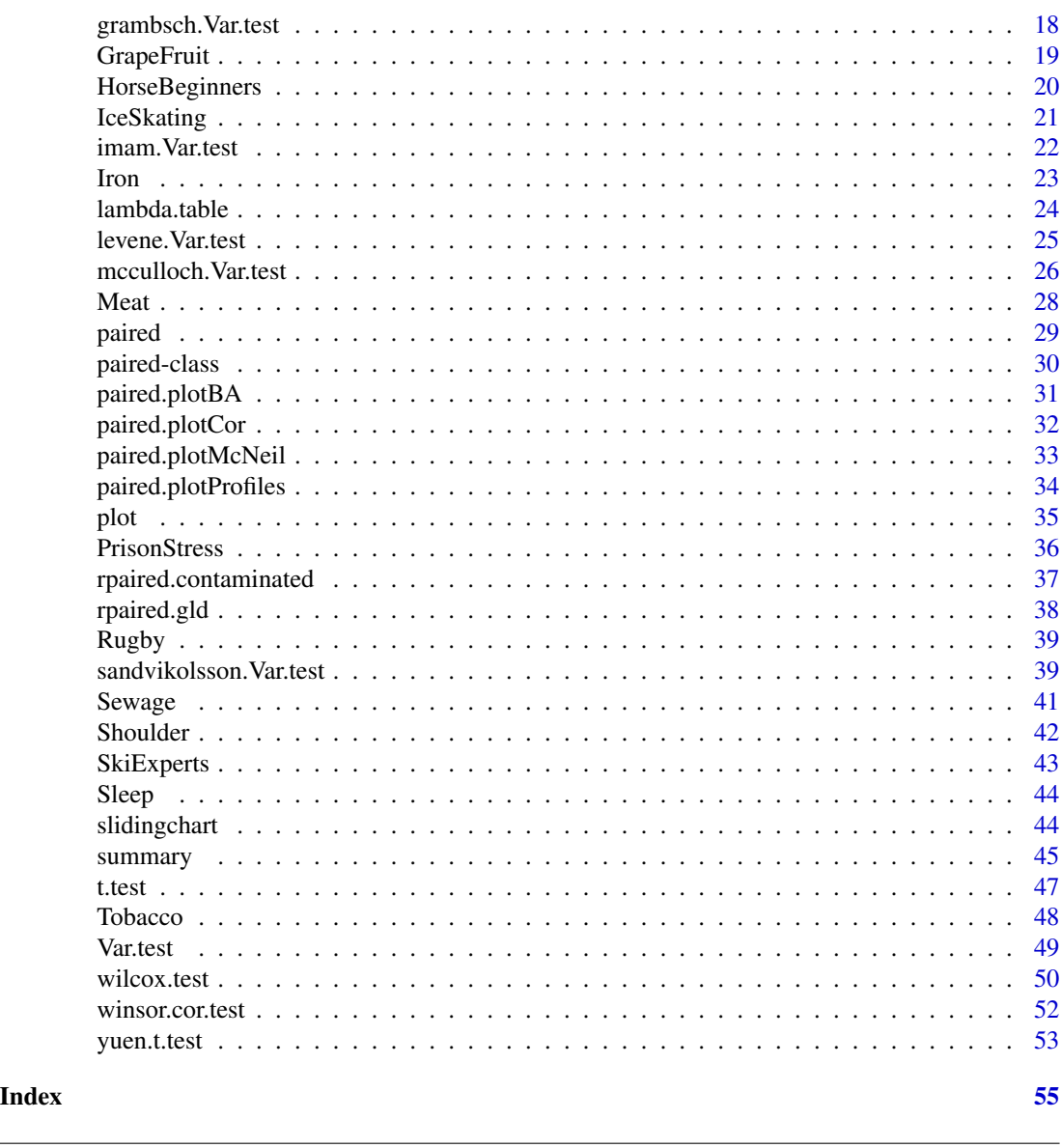

PairedData-package *Paired Data Analysis*

# Description

Many datasets and a set of graphics (based on ggplot2), statistics, effect sizes and hypothesis tests are provided for analysing paired data with S4 class.

# Details

The DESCRIPTION file:

# PairedData-package 3

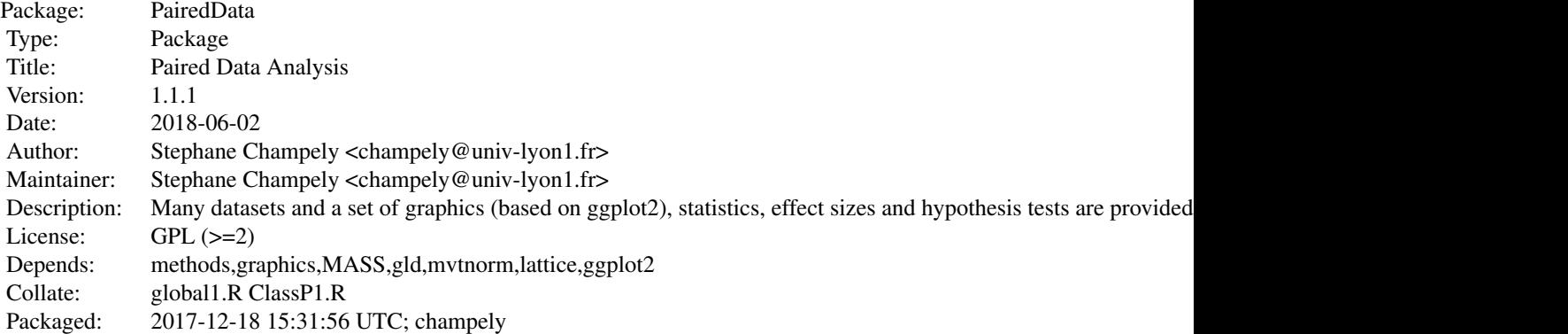

Index of help topics:

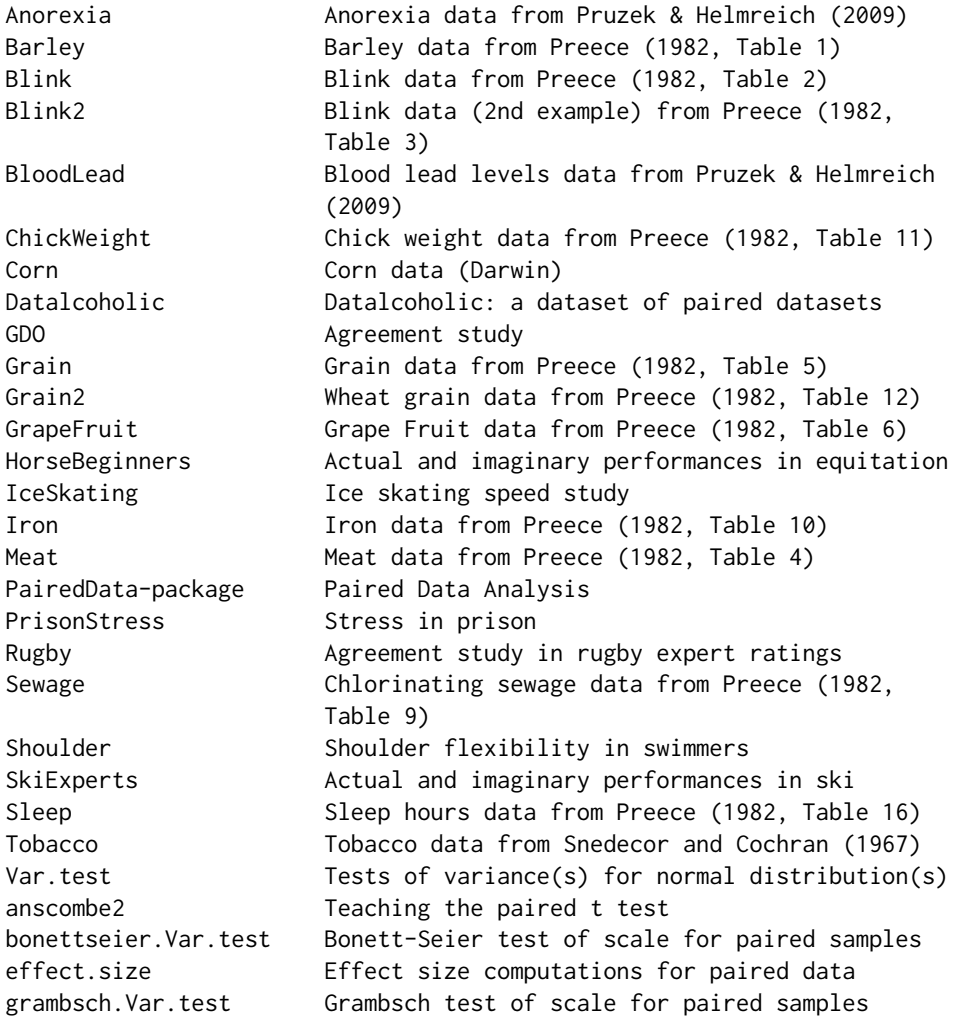

#### <span id="page-3-0"></span>4 Anorexia

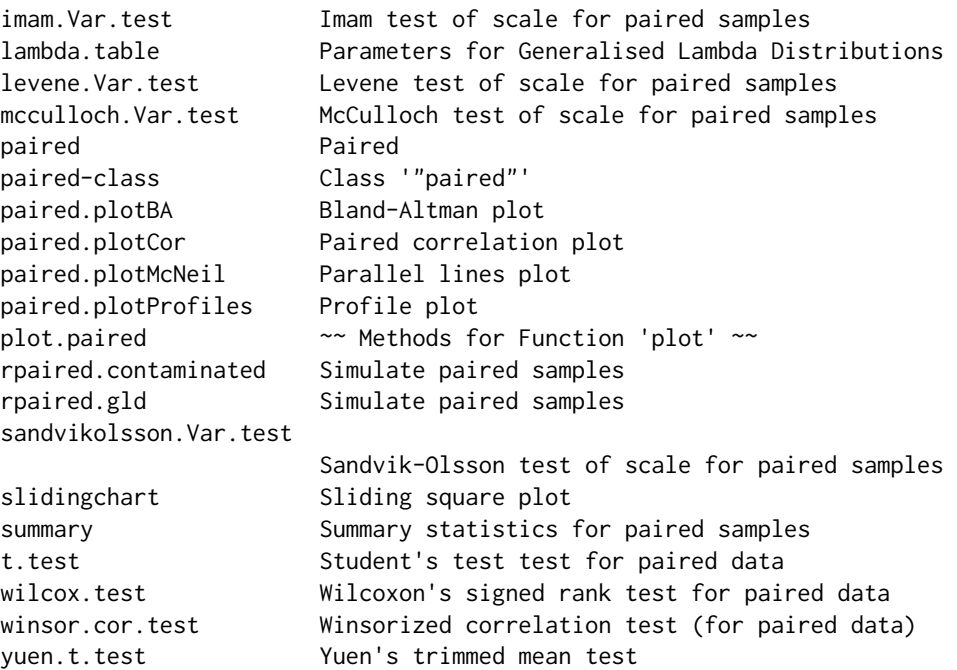

### Author(s)

Stephane Champely <champely@univ-lyon1.fr> Maintainer: Stephane Champely <champely@univ-lyon1.fr>

Anorexia *Anorexia data from Pruzek & Helmreich (2009)*

# Description

This dataset presents 17 paired data corresponding to the weights of girls before and after treatment for anorexia. A more complete version can be found in the package MASS. There is actually a cluster of four points in this dataset.

# Usage

```
data(Anorexia)
```
### Format

A dataframe with 17 rows and 2 numeric columns:

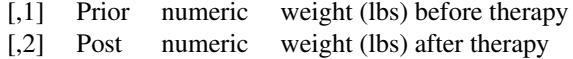

#### <span id="page-4-0"></span>anscombe2 5

#### Source

Hand, D.J., McConway, K., Lunn, D. & Ostrowki, editors (1993) A Handbook of Small Data Sets. Number 232, 285. Chapman & Hall: New-York.

### References

Pruzek & Helmreich (2009) Enhancing dependent sample analysis with graphics. Journal of Statistics Education, 17 (1).

#### See Also

anorexia in MASS

#### Examples

data(Anorexia)

```
# Visualization of the cluster
with(Anorexia,plot(paired(Prior,Post),type="profile"))
```

```
# The effects of trimming or winsorizing
# with 4 outliers (n=17)
17*0.2
with(Anorexia,summary(paired(Prior,Post)))
17*0.25
with(Anorexia,summary(paired(Prior,Post),tr=0.25))
```
anscombe2 *Teaching the paired t test*

#### **Description**

This dataset presents four sets of paired samples  $(n=15)$ , giving the same t statistic  $(t=2.11)$  and thus the same p-value whereas their situations are really diversified (differences in variances, clustering, heteroscedasticity). The importance of plotting data is thus stressed. The name is given from the famous Anscombe's dataset created to study simple linear regression.

# Usage

```
data(anscombe2)
```
### Format

A dataframe with 15 rows, 8 numeric columns of paired data:  $(X1,Y1)$ ;  $(X2,Y2)$ ;  $(X3,Y3)$ ; (X4,Y4), and 1 factor column: Subjects, giving a label for the subjects.

#### Source

S. Champely, CRIS, Lyon 1 University, FRANCE

#### References

F. Anscombe, Graphs in statistical analysis. The American Statistican, 27, 17-21.

#### Examples

```
data(anscombe2)
# p=0.05 for the paired t-test
with(anscombe2,plot(paired(X1,Y1),type="BA"))
with(anscombe2,t.test(paired(X1,Y1)))
# Same p but Var(X2)<Var(Y2) and
# correlation in the Bland-Altman plot
with(anscombe2,t.test(paired(X2,Y2)))
with(anscombe2,summary(paired(X2,Y2)))
with(anscombe2,plot(paired(X2,Y2),type="BA"))
# Same p but two clusters
with(anscombe2,plot(paired(X3,Y3),type="BA"))
# Same p but the difference is "linked" to the mean
with(anscombe2,plot(paired(X4,Y4),type="BA"))
```
Barley *Barley data from Preece (1982, Table 1)*

# Description

This dataset presents 12 paired data corresponding to the yields of Glabron and Velvet Barley, grown on different farms. The values from farm 12 are quite different.

# Usage

data(Barley)

# Format

A dataframe with 17 rows and 3 columns:

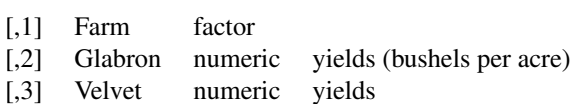

# Source

Leonard, W.H. & Clark, A.G. (1939) Field Plot Techniques. Burgess: Minneapolis.

<span id="page-5-0"></span>

#### <span id="page-6-0"></span>Blink 2008 and 2008 and 2008 and 2008 and 2008 and 2008 and 2008 and 2008 and 2008 and 2008 and 2008 and 2008

# References

Preece D.A. (1982) t is for trouble (and textbooks): a critique of some examples of the pairedsamples t-test. The Statistician, 31 (2), 169-195.

### Examples

data(Barley)

```
# Visualizing a clear outlier
with(Barley,plot(paired(Glabron,Velvet),type="BA"))
# Results form the paired t test and paired Yuen test are similar
with(Barley,t.test(paired(Glabron,Velvet)))
with(Barley,yuen.t.test(paired(Glabron,Velvet)))
# Nevertheless the outlier inflates the location (numerator) and
# scale (denominator) standard statictics for the difference
```

```
with(Barley,summary(paired(Glabron,Velvet)))
```
Blink *Blink data from Preece (1982, Table 2)*

#### Description

This dataset presents paired data corresponding to average blink-rate per minute of 12 subjects in an experiment of a visual motor task. They had to steer a pencil along a moving track. Each subject was tested under two conditions : a straight track and an oscillating one. Note that the values from subjects 1 and 2 are somewhat different.

#### Usage

data(Blink)

### Format

A dataframe with 12 rows and 3 columns:

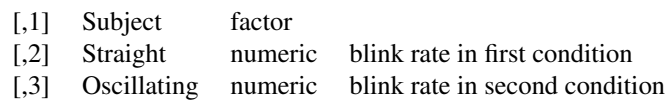

### Source

Wetherhill, G.B. (1972) Elementary Statistical Methods, 2nd ed Chapman and Hall: London.

#### <span id="page-7-0"></span>References

Preece D.A. (1982) t is for trouble (and textbooks): a critique of some examples of the pairedsamples t-test. The Statistician, 31 (2), 169-195.

### Examples

data(Blink)

```
# Visualizing two "outliers"
with(Blink,plot(paired(Straight,Oscillating),type="profile"))
# Interestingly, the differences for the two outliers are quite "normal"
# so their influence on the t test is negligible
with(Blink,qqnorm(Straight-Oscillating))
with(Blink,qqline(Straight-Oscillating))
```
Blink2 *Blink data (2nd example) from Preece (1982, Table 3)*

# Description

This dataset presents paired data corresponding to average blink-rate per minute of 12 subjects in an experiment of a visual motor task. They had to steer a pencil along a moving track. Each subject was tested under two conditions : a straight track and an oscillating one. Data about blink-rate during a pre-experimental resting are also available. Subjects 1 and 2 then appear less extreme than in the dataset Blink.

### Usage

data(Blink2)

### Format

A dataframe with 12 rows and 4 columns:

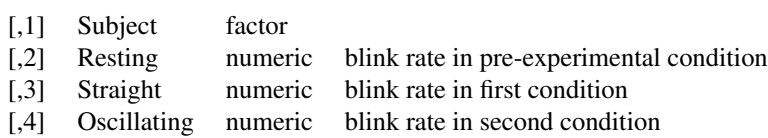

#### Source

Drew, G.C. (1951) Variations in blink-rate during visual-motor tasks. Quarterly Journal of Experimental Psychology, 3, 73-88.

#### <span id="page-8-0"></span>BloodLead 9

#### References

Preece D.A. (1982) t is for trouble (and textbooks): a critique of some examples of the pairedsamples t-test. The Statistician, 31 (2), 169-195.

#### See Also

Blink

BloodLead *Blood lead levels data from Pruzek & Helmreich (2009)*

# Description

This dataset presents matched paired data corresponding to blood lead levels for 33 children of parents who had worked in a lead related factory and 33 control children from their neighborhood. The two samples have different dispersions and their correlation is small.

#### Usage

data(BloodLead)

### Format

A dataframe with 33 rows and 3 columns:

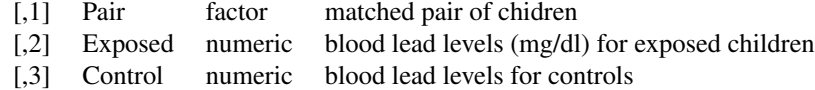

#### Source

Morton, D., Saah, A., Silberg, S., Owens, W., Roberts, M. & Saah, M. (1982) Lead absorption in children of employees in a lead related industry. American Journal of Epimediology, 115, 549-55.

#### References

Pruzek, R.M. & Helmreich, J.E. (2009) Enhancing dependent sample analysis with graphics. Journal of Statistics Education, 17 (1).

#### Examples

data(BloodLead)

# Control values are clealy less dispersed (and inferior)

```
# than exposed levels
```

```
with(BloodLead,plot(paired(Control,Exposed),type="McNeil"))
```
with(BloodLead,Var.test(paired(Control,Exposed)))

```
with(BloodLead,grambsch.Var.test(paired(Control,Exposed)))
with(BloodLead,bonettseier.Var.test(paired(Control,Exposed)))
# Correlation is small (bad matching)
with(BloodLead,cor.test(Control,Exposed))
with(BloodLead,winsor.cor.test(Control,Exposed))
```
bonettseier.Var.test *Bonett-Seier test of scale for paired samples*

# Description

Robust test of scale for paired samples based on the mean absolute deviations.

# Usage

```
bonettseier.Var.test(x, ...)
```

```
## Default S3 method:
bonettseier.Var.test(x, y = NULL, alternative = c("two.sided", "less", "greater"),omega = 1, conf. level = 0.95,...)
```

```
## S3 method for class 'paired'
bonettseier.Var.test(x, ...)
```
#### Arguments

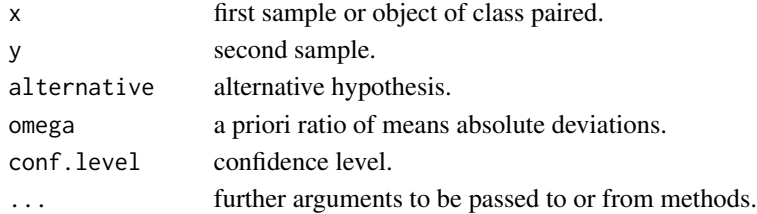

# Value

A list with class "htest" containing the following components:

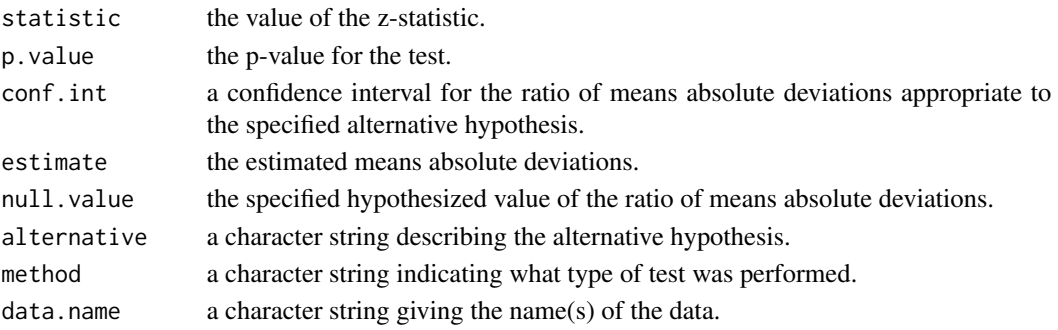

# <span id="page-10-0"></span>ChickWeight 11

### Author(s)

Stephane CHAMPELY

#### References

Bonett, D.G. and Seier E. (2003) Statistical inference for a ratio of dispersions using paired samples. Journal of Educational and Behavioral Statistics, 28, 21-30.

### See Also

Var.test, grambsch.Var.test

### Examples

```
z<-rnorm(20)
x<-rnorm(20)+z
y<-(rnorm(20)+z)*2
bonettseier.Var.test(x,y)
```
data(anscombe2) p<-with(anscombe2,paired(X1,Y1)) bonettseier.Var.test(p)

ChickWeight *Chick weight data from Preece (1982, Table 11)*

### Description

This dataset presents 10 paired data corresponding to the weights of chicks, two from ten families, reared in confinement or on open range.

#### Usage

data(ChickWeight)

# Format

A dataframe with 10 rows and 3 columns:

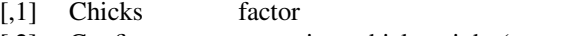

[,2] Confinement numeric chick weight (ounces) [,3] OpenRange numeric chick weight

#### Source

Paterson, D.D. (1939) Statistical Techniques in Agricultural Research. McGrw-Hill: New-York.

#### <span id="page-11-0"></span>References

Preece, D.A. (1982) t is for trouble (and textbooks): a critique of some examples of the pairedsamples t-test. The Statistician, 31 (2), 169-195.

### Examples

data(ChickWeight)

```
# Look at the interesting discussion in Preece (1982)
# about degree of precision and t test
with(ChickWeight,plot(paired(Confinement,OpenRange)))
with(ChickWeight,stem(Confinement-OpenRange,scale=2))
```
Corn *Corn data (Darwin)*

#### Description

This dataset presents 15 paired data corresponding to the final height of corn data (Zea Mays), one produced by cross-fertilization and the other by self-fertilization. These data were used by Fisher (1936) and were published in Andrews and Herzberg (1985).

### Usage

data(Corn)

#### Format

A dataframe with 15 rows and 4 columns:

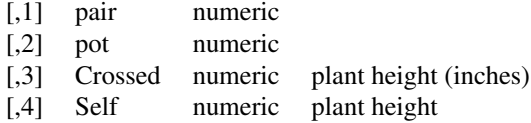

#### Source

Darwin, C. (1876). The Effect of Cross- and Self-fertilization in the Vegetable Kingdom, 2nd Ed. London: John Murray.

# References

- Andrews, D. and Herzberg, A. (1985) Data: a collection of problems from many fields for the student and research worker. New York: Springer.
- Fisher, R.A. (1936) The design of Experiments. Oliver & Boyd: London

#### <span id="page-12-0"></span>Datalcoholic 13

# Examples

data(Corn)

```
# Visualizing two outliers
with(Corn,slidingchart(paired(Crossed,Self)))
```

```
# Very bad matching in these data
with(Corn,cor.test(Crossed,Self))
with(Corn,winsor.cor.test(Crossed,Self))
```

```
# So the two-sample test is slightly
# more interesting than the paired test
with(Corn,t.test(Crossed,Self,var.equal=TRUE))
with(Corn,t.test(Crossed,Self,paired=TRUE))
```

```
# The Pitman-Morgan test is influenced by the two outliers
with(Corn, Var.test(paired(Crossed, Self)))
with(Corn,grambsch.Var.test(paired(Crossed,Self)))
with(Corn,bonettseier.Var.test(paired(Crossed,Self)))
```

```
# Lastly, is there a pot effect?
with(Corn,plot(paired(Crossed,Self)))
with(Corn,plot(paired(Crossed,Self),group=pot))
```
Datalcoholic *Datalcoholic: a dataset of paired datasets*

# Description

This dataset presents for teaching purposes 50 paired datasets available in different R packages.

#### Usage

```
data(Datalcoholic)
```
### Format

A dataframe with 4 columns.

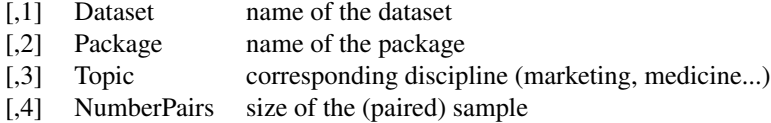

# Examples

data(Datalcoholic)

<span id="page-13-0"></span>show(Datalcoholic)

effect.size *Effect size computations for paired data*

# Description

Robust and classical effects sizes for paired samples of the form: (Mx-My)/S where Mx and My are location parameters for each sample and S is a scale parameter

# Usage

## S4 method for signature 'paired' effect.size(object,tr=0.2)

# Arguments

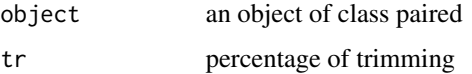

#### Value

A table with two rows corresponding to classical (means) and robust (trimmed means, tr=0.2) deltatype effect sizes. The four columns correspond to:

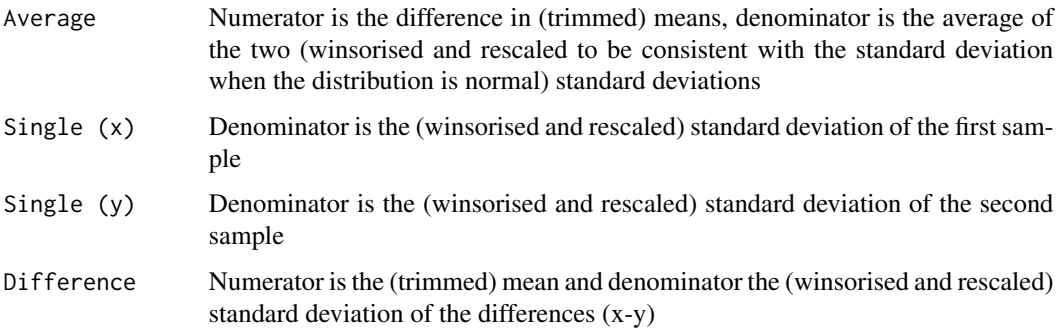

# Author(s)

Stephane CHAMPELY

### References

Algina, J., Keselman, H.J. and Penfield, R.D. (2005) Effects sizes and their intervals: the two-level repeated measures case. Educational and Psychological Measurement, 65, 241-258.

### <span id="page-14-0"></span>GDO 15

# Examples

```
z<-rnorm(20)
x<-rnorm(20)+z
y<-rnorm(20)+z+1
p<-paired(x,y)
effect.size(p)
```
GDO *Agreement study*

### Description

This dataset gives the same measurements of muscle activation (EMG) in 3 days corresponding to a reproductibility study for 18 tennis players.

# Usage

data(GDO)

# Format

A dataframe with 18 rows and 4 columns.

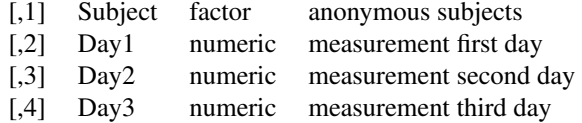

# Source

Private communication. Samuel Rota, CRIS, Lyon 1 University, FRANCE

# See Also

packages: agreement, irr and MethComp.

# Examples

data(GDO)

```
# Building new vectors for performing
# a repeated measures ANOVA
# with a fixed Day effect
Activation<-c(GDO[,2],GDO[,3],GDO[,4])
Subject<-factor(rep(GDO[,1],3))
Day<-factor(rep(c("D1","D2","D3"),rep(18,3)))
aovGDO<-aov(Activation~Day+Error(Subject))
```

```
summary(aovGDO)
```

```
# Reliability measurement: SEM and ICC(3,1)
sqrt(12426)
72704/(72704+12426)
```
Grain *Grain data from Preece (1982, Table 5)*

### Description

This dataset presents 9 paired data corresponding to the grain yields of Great Northern and Big Four oats grown in "adjacent" plots.

#### Usage

data(Grain)

# Format

A dataframe with 9 rows and 3 columns:

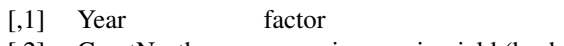

- [,2] GreatNorthern numeric grain yield (bushels per acre)
- [,3] BigFour numeric grain yield

#### Source

LeClerg, E.L., Leonard, W.H. & Clark, A.G. (1962) Field Plot Technique. Burgess: Minneapolis.

# References

Preece, D.A. (1982) t is for trouble (and textbooks): a critique of some examples of the pairedsamples t-test. The Statistician, 31 (2), 169-195.

#### Examples

```
data(Grain)
```
# Usual visualization for paired data (2 clusters?) with(Grain, plot(paired(GreatNorthern,BigFour)))

# Are they actually "adjacent" plots? # Why this variable Year? # Is there any time trend? with(Grain, plot(Year,GreatNorthern,type="o")) with(Grain, plot(Year,BigFour,type="o"))

<span id="page-15-0"></span>

<span id="page-16-0"></span>

#### Description

This dataset presents 6 paired data corresponding to the grain yields of two wheat varieties grown on pairs of plots.

### Usage

```
data(Grain2)
```
# Format

A dataframe with 6 rows and 3 columns:

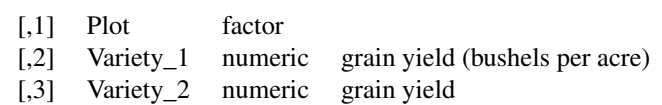

### Source

Balaam, N.L. (1972) Fundamentals of Biometry. The Science of Biology Series (ed J.D. Carthy and J.F. Sutcliffe), No3, Allen and Unwin: London.

#### References

Preece, D.A. (1982) t is for trouble (and textbooks): a critique of some examples of the pairedsamples t-test. The Statistician, 31 (2), 169-195.

### Examples

```
data(Grain2)
```
# A very small data set print(Grain2)

```
# The paired t test is the test of the differences
with(Grain2,t.test(Variety_1,Variety_2,paired=TRUE))
with(Grain2,t.test(Variety_1-Variety_2))
```

```
# The data are actually rounded to the nearest integer
# So they can be somewhere between +0.5 or -0.5
# and thus the differences between +1 or -1
# The possible t values can be simulated by:
simulating.t<-numeric(1000)
for(i in 1:1000){
simulating.t[i]<-with(Grain2,t.test(Variety_1-Variety_2+runif(6,-1,1)))$stat
```

```
}
hist(simulating.t)
abline(v=with(Grain2,t.test(Variety_1-Variety_2))$stat,lty=2)
```
grambsch.Var.test *Grambsch test of scale for paired samples*

#### Description

Robust test of scale for paired samples.

### Usage

```
grambsch.Var.test(x, ...)
## Default S3 method:
grambsch.Var.test(x, y = NULL, alternative = c("two.sided", "less", "greater"),...)
```
## S3 method for class 'paired' grambsch.Var.test(x, ...)

### Arguments

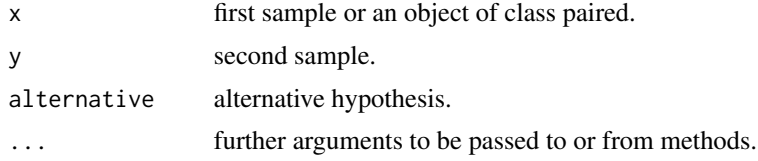

# Details

Denoting  $s=x+y$  and  $d=x-y$ , the test proposed by Grambsch (1994, and called by the author 'modified Pitman test') is based on the fact that var(x)-var(y)=cov(x+y,x-y)=cov(s,d). The values  $z=(s$ mean(s))(d-mean(d)) can be tested for null expectation using a classical t test in order to compare the two variances. Note that the p value is computed using the normal distribution.

# Value

A list with class "htest" containing the following components:

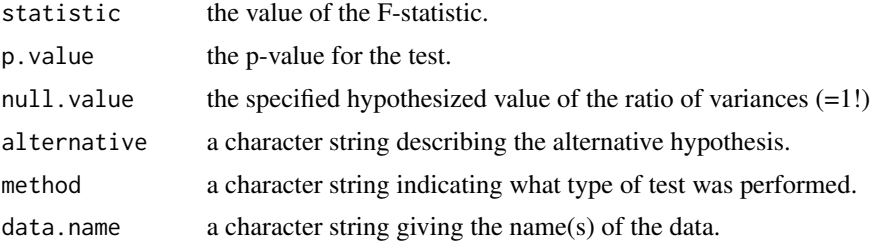

<span id="page-17-0"></span>

# <span id="page-18-0"></span>GrapeFruit 19

### Author(s)

Stephane CHAMPELY

#### References

Grambsch,P.M. (1994) Simple robust tests for scale differences in paired data. Biometrika, 81, 359-372.

# See Also

Var.test, bonettseier.Var.test

# Examples

```
z<-rnorm(20)
x<-rnorm(20)+z
y<-(rnorm(20)+z)*2
grambsch.Var.test(x,y)
```
p<-paired(x,y) grambsch.Var.test(p)

GrapeFruit *Grape Fruit data from Preece (1982, Table 6)*

### Description

This dataset presents paired data corresponding to the percentage of solids recorded in the shaded and exposed halves of 25 grapefruits.

### Usage

data(GrapeFruit)

# Format

A dataframe with 25 rows and 3 columns:

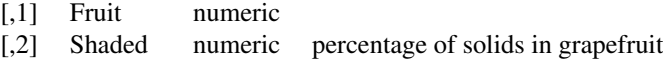

[,3] Exposed numeric percentage of solids

# Source

Croxton, F.E. & Coxden, D.J. (1955) Applied Genral Statistics, 2nd ed. Chapman and Hall, London.

#### <span id="page-19-0"></span>References

Preece, D.A. (1982) t is for trouble (and textbooks): a critique of some examples of the pairedsamples t-test. The Statistician, 31 (2), 169-195.

### Examples

data(GrapeFruit)

```
# Visualizing a very strange paired distribution
with(GrapeFruit,plot(paired(Shaded,Exposed)))
with(GrapeFruit,plot(paired(Shaded,Exposed),type="BA"))
with(GrapeFruit,plot(paired(Shaded,Exposed),type="McNeil"))
with(GrapeFruit,plot(paired(Shaded,Exposed),type="profile"))
# As underlined by Preece (1982), have a look to
# the distribution of the final digits
show(GrapeFruit)
table(round((GrapeFruit$Shaded*10-floor(GrapeFruit$Shaded*10))*10))
table(round((GrapeFruit$Exposed*10-floor(GrapeFruit$Exposed*10))*10))
```
HorseBeginners *Actual and imaginary performances in equitation*

# Description

This dataset gives the actual and motor imaginary performances (time) in horse-riding for 8 beginners.

### Usage

```
data(HorseBeginners)
```
# Format

A dataframe with 8 rows and 3 columns.

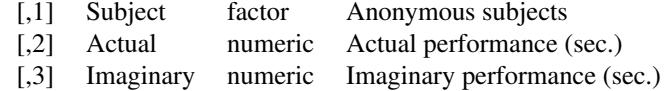

### Source

Private communication. Aymeric Guillot, CRIS, Lyon 1 University, FRANCE.

#### <span id="page-20-0"></span>**IceSkating** 21

#### References

Louis, M. Collet, C. Champely, S. and Guillot, A. (2010) Differences in motor imagery time when predicting task duration. Research Quarterly for Exercise and Sport.

### Examples

data(HorseBeginners)

```
# There is one outlier
with(HorseBeginners,plot(paired(Actual,Imaginary),type="profile"))
```

```
# This outlier has a great influence
# on the non robust Pitman-Morgan test of variances
with(HorseBeginners,Var.test(paired(Actual,Imaginary)))
with(HorseBeginners[-1,],Var.test(paired(Actual,Imaginary)))
with(HorseBeginners,grambsch.Var.test(paired(Actual,Imaginary)))
with(HorseBeginners,bonettseier.Var.test(paired(Actual,Imaginary)))
```
IceSkating *Ice skating speed study*

#### Description

This dataset gives the speed measurement (m/sec) for seven iceskating dancers using the return leg in flexion or in extension.

#### Usage

data(IceSkating)

### Format

A dataframe with 7 rows and 3 columns.

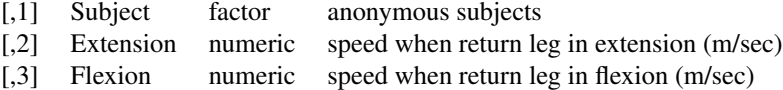

#### Source

Private communication. Karine Monteil, CRIS, Lyon 1 University, FRANCE.

### References

Haguenauer, M., Legreneur, P., Colloud, F. and Monteil, K.M. (2002) Characterisation of the Pushoff in Ice Dancing: Influence of the Support Leg extension on Performance. Journal of Human Movement Studies, 43, 197-210.

# Examples

data(IceSkating)

```
# Nothing particular in the paired plot
with(IceSkating,plot(paired(Extension,Flexion),type="McNeil"))
# The differences are normally distributed
with(IceSkating,qqnorm(Extension-Flexion))
with(IceSkating,qqline(Extension-Flexion))
# Usual t test
with(IceSkating,t.test(paired(Extension,Flexion)))
```
imam.Var.test *Imam test of scale for paired samples*

### Description

Robust test of scale for paired samples based on absolute deviations from the trimmed means (or medians), called Imam test in Wilcox (1989).

# Usage

```
imam.Var.test(x, ...)
## Default S3 method:
imam.Var.test(x, y = NULL,alternative = c("two.sided", "less", "greater"),
      mu = 0, conf.level = 0.95, location=c("trim", "median"),
tr=0.1, ...
```

```
## S3 method for class 'paired'
imam.Var.test(x, ...)
```
# Arguments

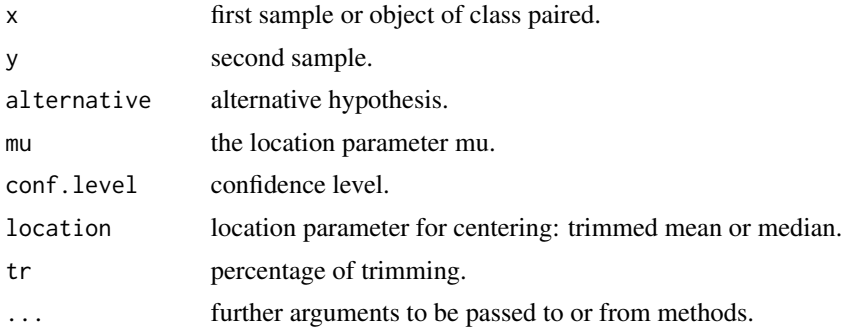

<span id="page-21-0"></span>

# <span id="page-22-0"></span>Details

The data are transformed as deviations from the trimmed mean:  $X = abs(x-mean(x, tr=0.1))$  and  $Y=(y-mean(y,tr=0.1))$ . A paired t test is then carried out on the (global) ranks of X and Y.

# Value

A list with class "htest" containing the components of a paired t test.

### Author(s)

Stephane CHAMPELY

### References

- Wilcox, R.R. (1989) Comparing the variances of dependent groups. Psychometrika, 54, 305- 315.
- Conover, W.J. and Iman, R.L. (1981) Rank transformations as a bridge between parametric and nonparametric statistics. The American Statistician, 35, 124-129.

# See Also

Var.test, grambsch.Var.test

#### Examples

```
z<-rnorm(20)
x<-rnorm(20)+z
y<-(rnorm(20)+z)*2
imam.Var.test(x,y)
# some variations
imam.Var.test(x,y,tr=0.2)imam.Var.test(x,y,location="median")
data(anscombe2)
p<-with(anscombe2,paired(X1,Y1))
imam.Var.test(p)
```
Iron *Iron data from Preece (1982, Table 10)*

### Description

This dataset presents 10 paired data corresponding to percentages of iron found in compounds with the help of two different methods (take a guess:  $A \& B$ ). It is quite intersting to study rounding effect on hypothesis test (have a look at the examples section).

#### <span id="page-23-0"></span>Usage

data(Iron)

#### Format

A dataframe with 10 rows and 3 columns:

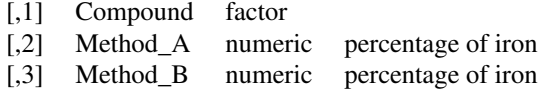

#### Source

Chatfield, C. (1978) Statistics for Technology: A Course in Applied Statistics, 2nd ed. Chapman and Hall: London.

# References

Preece, D.A. (1982) t is for trouble (and textbooks): a critique of some examples of the pairedsamples t-test. The Statistician, 31 (2), 169-195.

#### Examples

data(Iron)

```
# Visualizing, very nice correlation
# Is this an agreement problem or a comparison problem?
with(Iron,plot(paired(Method_A,MethodB)))
# Significant... p=0.045
with(Iron,t.test(paired(Method_A,MethodB)))
# Looking at data, rounded at 0.1 so they can be +0.05 or -0.05
show(Iron)
```

```
# Thus the differences can be +0.1 or -0.1
# Influence of rounding on the t-statistic
with(Iron,t.test(Method_A-MethodB+0.1))
with(Iron,t.test(Method_A-MethodB-0.1))
```
lambda.table *Parameters for Generalised Lambda Distributions*

#### Description

This dataset gives the parameters for specific 8 Generalized Tukey-lambda distributions with zero mean and unit variance useful for simulation studies as given in Bonett and Seier (2003).

<span id="page-24-0"></span>levene.Var.test 25

# Usage

data(lambda.table)

# Format

A dataframe with 8 rows (distributions) and 4 columns (parameters).

# References

Bonett, D.G. and Seier, E. (2003) Statistical inference for a ratio of dispersions using paired samples. Journal of Educational and Behavioral Statistics, 28, 21-30.

levene.Var.test *Levene test of scale for paired samples*

# Description

Robust test of scale for paired samples based on absolute deviations from the trimmed means (or medians), called extended Brown-Forsythe test in Wilcox (1989).

### Usage

```
levene.Var.test(x, ...)
## Default S3 method:
levene.Var.test(x, y = NULL,alternative = c("two.sided", "less", "greater"),
       mu = 0, conf.level = 0.95, location=c("trim", "median"),
tr=0.1, ...
```

```
## S3 method for class 'paired'
levene.Var.test(x, ...)
```
#### Arguments

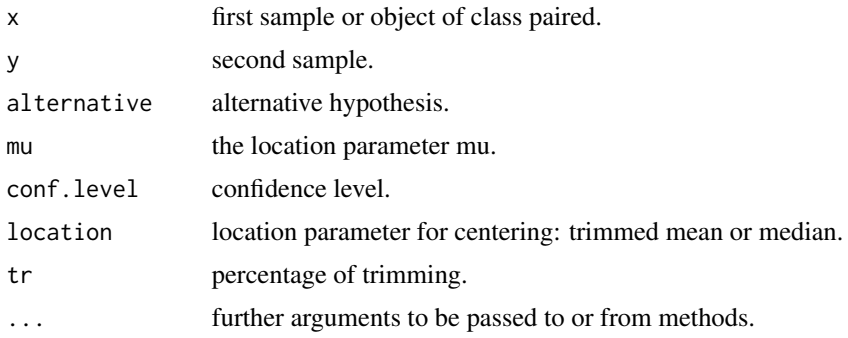

# <span id="page-25-0"></span>Details

The data are transformed as deviations from the trimmed mean:  $X = abs(x-mean(x,tr=0.1))$  and  $Y=(y-mean(y,tr=0.1))$ . A paired t test is then carried out on X and Y.

# Value

A list with class "htest" containing the components of a paired t test.

# Author(s)

Stephane CHAMPELY

# References

Wilcox, R.R. (1989) Comparing the variances of dependent groups. Psychometrika, 54, 305-315.

### See Also

Var.test, grambsch.Var.test

# Examples

```
z<-rnorm(20)
x<-rnorm(20)+z
y<-(rnorm(20)+z)*2
levene.Var.test(x,y)
# Some variations
levene.Var.test(x,y,tr=0.2)
levene.Var.test(x,y,location="median")
```

```
data(anscombe2)
p<-with(anscombe2,paired(X2,Y2))
levene.Var.test(p)
```
mcculloch.Var.test *McCulloch test of scale for paired samples*

# Description

Robust test of scale for paired samples based on spearman coefficient (the default, or kendall or pearson) of the transformed D=x-y and S=x+y.

# mcculloch.Var.test 27

# Usage

```
mcculloch.Var.test(x, ...)
## Default S3 method:
mcculloch.Var.test(x, y = NULL,alternative = c("two.sided", "less", "greater"),
method= c("spearman","pearson", "kendall"),
exact = NULL, conf.level = 0.95, continuity = FALSE, ...)
## S3 method for class 'paired'
mcculloch.Var.test(x, ...)
```
# Arguments

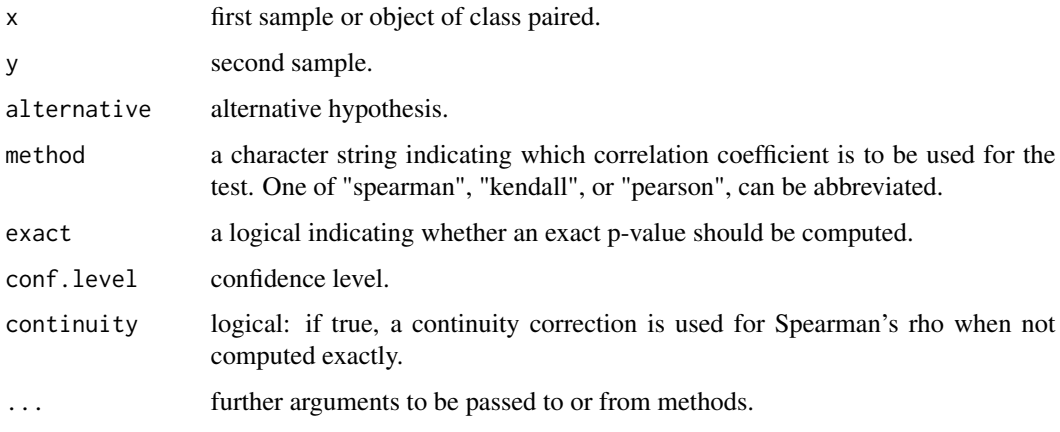

# Value

A list with class "htest" containing the components of a (Spearman) correlation test.

### Author(s)

Stephane CHAMPELY

# References

McCulloch, C.E. (1987) Tests for equality of variances for paired data. Communications in Statistics - Theory and Methods, 16, 1377-1391.

# See Also

Var.test, grambsch.Var.test

### Examples

```
z<-rnorm(20)
x<-rnorm(20)+z
y<-(rnorm(20)+z)*2
mcculloch.Var.test(x,y)
```
p<-paired(x,y) mcculloch.Var.test(p)

# A variation with kendall tau mcculloch.Var.test(p,method="kendall")

# equivalence with the PitmanMorgan test mcculloch.Var.test(p,method="pearson") Var.test(p)

Meat *Meat data from Preece (1982, Table 4)*

### Description

This dataset presents 20 paired data corresponding to the percentage of fat in samples of meat using two different methods: AOAC and Babcock.

#### Usage

data(Meat)

# Format

A dataframe with 20 rows and 3 columns:

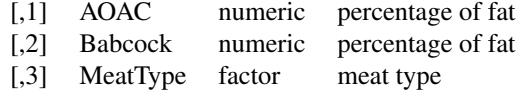

# Source

Tippett, L.H.C. (1952) Technological Applications of Statistics. Williams and Norgate: London.

# References

Preece, D.A. (1982) t is for trouble (and textbooks): a critique of some examples of the pairedsamples t-test. The Statistician, 31 (2), 169-195.

<span id="page-27-0"></span>

#### <span id="page-28-0"></span>paired the contract of the contract of the contract of the contract of the contract of the contract of the contract of the contract of the contract of the contract of the contract of the contract of the contract of the con

# Examples

```
data(Meat)
# Presence of clusters or...
with(Meat,plot(paired(AOAC,Babcock)))
# group effect according to Meat type?
with(Meat,plot(paired(AOAC,Babcock),group=MeatType))
with(Meat,plot(paired(AOAC,Babcock),group=MeatType,facet=FALSE))
```
paired *Paired*

### Description

This function creates objects of class paired

#### Usage

paired(x, y)

# Arguments

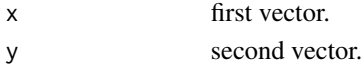

# Details

The two vectors must share the same class. Moreover, for vectors of class factor, they must have the same levels.

# Value

An object of class paired.

# Author(s)

Stephane Champely

```
x<-rnorm(15)
y<-rnorm(15)
p1<-paired(x,y)
show(p1)
```

```
data(IceSkating)
p2<-with(IceSkating,paired(Extension,Flexion))
show(p2)
```
<span id="page-29-0"></span>

#### Description

An object of class paired is a dataframe with two columns sharing the same class (usually numeric).

#### Objects from the Class

Objects can be created by calls of the form new("paired", ...).

# Slots

.Data: Object of class "list" ~~ names: Object of class "character" ~~ row.names: Object of class "data.frameRowLabels" ~~ .S3Class: Object of class "character" ~~

# Extends

Class ["data.frame"](#page-0-0), directly. Class ["list"](#page-0-0), by class "data.frame", distance 2. Class ["oldClass"](#page-0-0), by class "data.frame", distance 2. Class ["vector"](#page-0-0), by class "data.frame", distance 3.

#### Methods

```
effect.size signature(object = "paired"): ...
summary signature(object = "paired"): ...
plot signature(object = "paired"): ...
```
# Author(s)

Stephane Champely

```
data(IceSkating)
p<-with(IceSkating,paired(Extension,Flexion))
show(p)
plot(p)
summary(p)
effect.size(p)
```
<span id="page-30-0"></span>paired.plotBA *Bland-Altman plot*

# Description

Produce a Bland-Altman plot for paired data, including a confidence region for the mean of the differences.

# Usage

```
paired.plotBA(df, condition1, condition2, groups = NULL,
facet = TRUE, ...
```
### Arguments

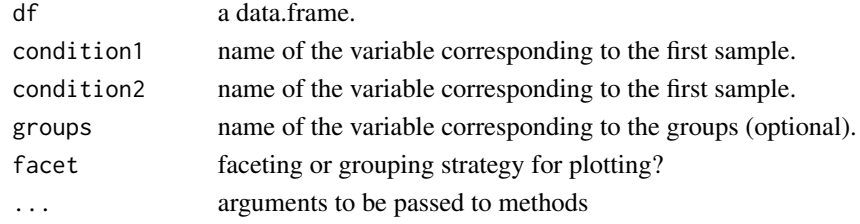

#### Value

a graphical object of class ggplot.

### Author(s)

Stephane CHAMPELY

# References

- Bland, J.M. and Altman D.G. (1999) Measuring agreement in method comparison studies. Statistical Methods in Medical Research, 8, 135-160.
- Meek, D.M. (2007) Two macros for producing graphs to assess agreement between two variables. In Proceedings of Midwest SAS Users Group Annual Meeting, October 2007.

#### See Also

tmd

```
data(PrisonStress)
paired.plotBA(PrisonStress,"PSSbefore","PSSafter")
```

```
# Extending the resulting ggplot object by faceting
paired.plotBA(PrisonStress,"PSSbefore","PSSafter")+facet_grid(~Group)
```
<span id="page-31-0"></span>paired.plotCor *Paired correlation plot*

### Description

Produce a squared scatterplot for paired data (same units for both axes), including the first bisector line for reference.

# Usage

```
paired.plotCor(df, condition1, condition2, groups = NULL,
facet = TRUE, ...)
```
### Arguments

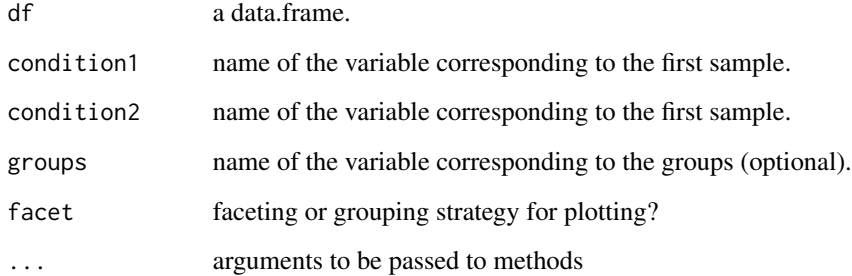

### Value

a graphical object of class ggplot.

# Author(s)

Stephane CHAMPELY

```
data(PrisonStress)
paired.plotCor(PrisonStress,"PSSbefore","PSSafter")
```

```
# Changing the theme of the ggplot object
paired.plotCor(PrisonStress,"PSSbefore","PSSafter")+theme_bw()
```
<span id="page-32-0"></span>paired.plotMcNeil *Parallel lines plot*

### Description

Produce a parallel lines plot for paired data.

# Usage

paired.plotMcNeil(df, condition1, condition2, groups = NULL, subjects,facet = TRUE, ...)

# Arguments

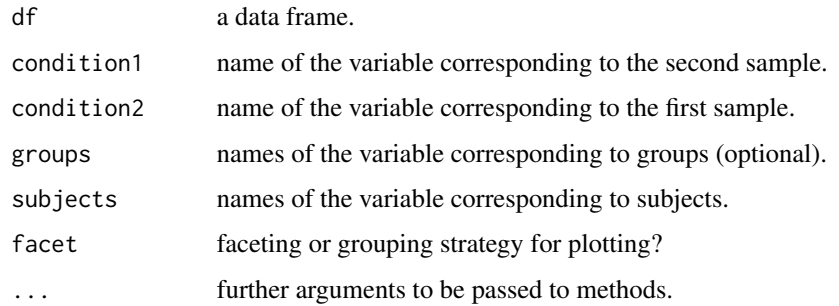

# Value

a graphical object of class ggplot.

# Author(s)

Stephane CHAMPELY

# References

McNeil, D.R. (1992) On graphing paired data. The American Statistician, 46 :307-310.

# See Also

plotBA

```
data(PrisonStress)
paired.plotMcNeil(PrisonStress,"PSSbefore","PSSafter",subjects="Subject")
```
<span id="page-33-0"></span>paired.plotProfiles *Profile plot*

# Description

Produce a profile plot or before-after plot or 1-1 plot for paired data.

#### Usage

```
paired.plotProfiles(df, condition1, condition2, groups = NULL,subjects,
   facet = TRUE, ...)
```
# Arguments

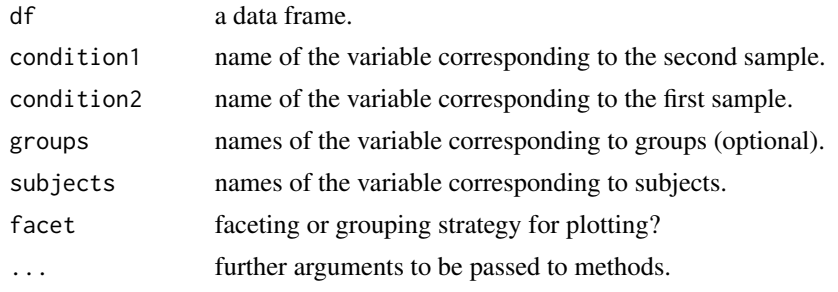

# Value

a graphical object of class ggplot.

# Author(s)

Stephane CHAMPELY

# References

Cox, N.J. (2004) Speaking data: graphing agreement and disagreement. The Stata Journal, 4, 329- 349.

#### See Also

plotBA,plotMcNeil

# Examples

```
data(PrisonStress)
paired.plotProfiles(PrisonStress,"PSSbefore","PSSafter",subjects="Subject",groups="Group")
```
# Changing the line colour paired.plotProfiles(PrisonStress,"PSSbefore","PSSafter")+geom\_line(colour="red")

<span id="page-34-0"></span>

# Description

Plot an object of class paired.

# Usage

```
## S4 method for signature 'paired'
plot(x, groups=NULL,subjects=NULL,
```

```
facet=TRUE,type=c("correlation","BA","McNeil","profile"),...)
```
# Arguments

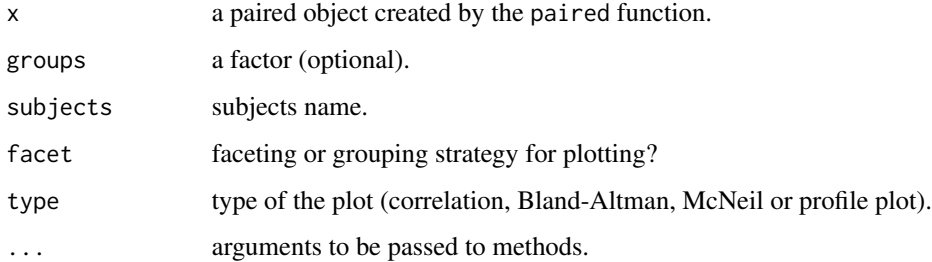

#### Value

an graphical object of class ggplot.

```
data(HorseBeginners)
pd1<-with(HorseBeginners,paired(Actual,Imaginary))
plot(pd1)
plot(pd1,type="BA")
plot(pd1,type="McNeil")
plot(pd1,type="profile")
```

```
data(Shoulder)
with(Shoulder,plot(paired(Left,Right),groups=Group))
with(Shoulder,plot(paired(Left,Right),groups=Group,facet=FALSE))
with(Shoulder,plot(paired(Left,Right),
groups=Group,facet=FALSE,type="profile"))+theme_bw()
```
<span id="page-35-0"></span>

#### Description

This dataset gives the PSS (stress measurement) for 26 people in prison at the entry and at the exit. Part of these people were physically trained during their imprisonment.

#### Usage

data(PrisonStress)

### Format

A dataframe with 26 rows and 4 columns.

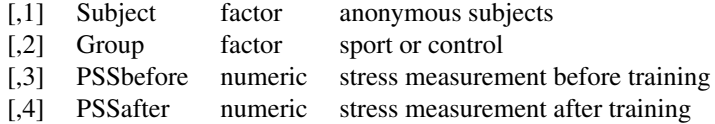

#### Source

Private communication. Charlotte Verdot, CRIS, Lyon 1 University, FRANCE

#### References

Verdot, C., Champely, S., Massarelli, R. and Clement, M. (2008) Physical activities in prison as a tool to ameliorate detainees mood and well-being. International Review on Sport and Violence, 2.

# Examples

data(PrisonStress)

```
# The two groups are not randomized!
# The control group is less stressed before the experiment
with(PrisonStress,boxplot(PSSbefore~Group,ylab="Stress at the eginning of the study"))
```

```
# But more stressed at the end!
with(PrisonStress,boxplot(PSSafter~Group,ylab="22 weeks later"))
```

```
# So the effects of physical training seems promising
with(PrisonStress,plot(paired(PSSbefore,PSSafter),groups=Group,type="BA",facet=FALSE))
```

```
# Testing using gain scores analysis
difference<-PrisonStress$PSSafter-PrisonStress$PSSbefore
t.test(difference~PrisonStress$Group,var.equal=TRUE)
```
# <span id="page-36-0"></span>rpaired.contaminated 37

```
# Testing using ANCOVA
lmJail<-lm(PSSafter~PSSbefore*Group,data=PrisonStress)
anova(lmJail)
# Testing using repeated measures ANOVA
PSS<-c(PrisonStress$PSSbefore,PrisonStress$PSSafter)
Time<-factor(rep(c("Before","After"),c(26,26)))
Subject<-rep(PrisonStress$Subject,2)
Condition<-rep(PrisonStress$Group,2)
aovJail<-aov(PSS~Condition*Time+Error(Subject))
summary(aovJail)
```
rpaired.contaminated *Simulate paired samples*

#### Description

Simulate paired data with a given correlation (Kendall's tau= $(2/pi)$ arcsine $(r)$ ) and marginals being contaminated normal distributions:  $(1-\epsilon ps)*F(x)+\epsilon ps*F(x/K)$  where F is the cumulative standard normal distribution, eps the percentage of contamination and K a scale parameter. Moreover, this marginal can be multiplied by another scale parameter sigma but usually sigma=1.

#### Usage

```
rpaired.contaminated(n, d1 = c(0.1, 10, 1), d2 = c(0.1, 10, 1), r = 0.5)
```
### Arguments

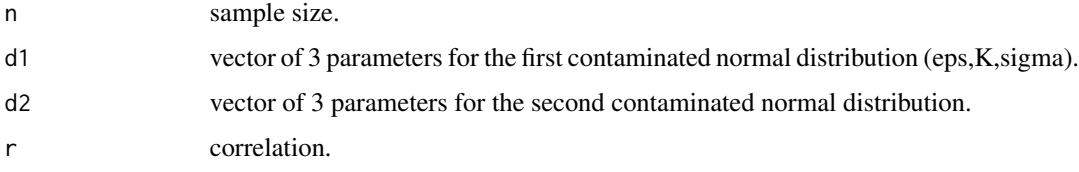

# Value

An object of class paired.

#### Author(s)

Stephane CHAMPELY

### References

Grambsch, P.M. (1994) Simple robust tests for scale differences in paired data. Biometrika, 81, 359-372.

### See Also

rpaired.gld

# Examples

rpaired.contaminated(n=30,r=0.25)

rpaired.gld *Simulate paired samples*

# Description

Simulate paired data with a given correlation (Kendall's tau= $(2/pi)$ arcsine $(r)$ ) and marginals being Generalized Tukey-Lambda (G-TL) distributions.

# Usage

```
rpaired.gld(n, d1=c(0.000,0.1974,0.1349,0.1349), d2=c(0.000,0.1974,0.1349,0.1349), r)
```
# Arguments

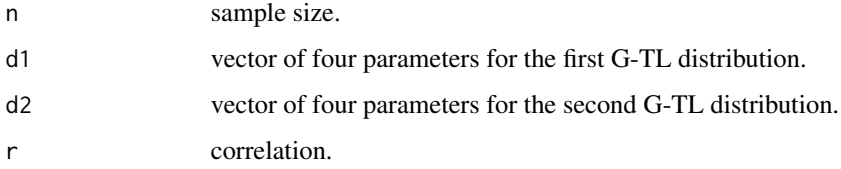

# Value

An object of class paired.

#### Author(s)

Stephane CHAMPELY

### References

Grambsch, P.M. (1994) Simple robust tests for scale differences in paired data. Biometrika, 81, 359-372.

# See Also

rpaired.contaminated

<span id="page-37-0"></span>

# <span id="page-38-0"></span>sandvikolsson.Var.test 39

### Examples

```
rpaired.gld(n=30,r=0.5)
data(lambda.table)
p<-rpaired.gld(n=30,d1=lambda.table[7,],d2=lambda.table[7,],r=0.5)
plot(p)
```
Rugby *Agreement study in rugby expert ratings*

#### Description

This dataset gives the ratings on a continuous ten-points scale of two experts about 93 actions during several rugby union matches.

### Usage

data(Rugby)

# Format

A dataframe with 93 rows and 3 columns.

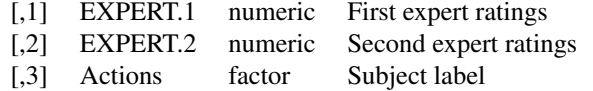

# Source

Private communication. Mickael Campo, CRIS, Lyon 1 University, FRANCE.

#### Examples

```
data(Rugby)
with(Rugby,plot(paired(EXPERT.1,EXPERT.2)))
with(Rugby,plot(paired(EXPERT.1,EXPERT.2),type="BA"))
```
sandvikolsson.Var.test

*Sandvik-Olsson test of scale for paired samples*

# Description

Robust test of scale for paired samples based on the absolute deviations from the trimmed means (or medians).

### Usage

```
sandvikolsson.Var.test(x, ...)
## Default S3 method:
sandvikolsson.Var.test(x, y = NULL,
            alternative = c("two.sided", "less", "greater"),
            mu = 0, exact = NULL, correct = TRUE,
         conf.int = FALSE, conf.level = 0.95, location=c("trim","median"), tr=0.1, ...)
## S3 method for class 'paired'
sandvikolsson.Var.test(x, ...)
```
#### Arguments

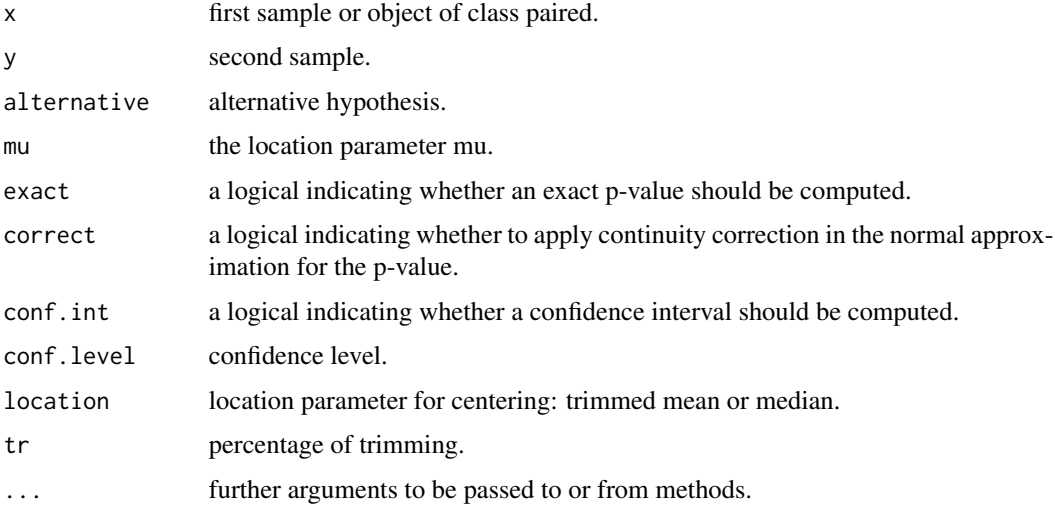

# Details

The data are transformed as deviations from the trimmed mean:  $X=abs(x-mean(x,tr=0.1))$  and  $Y=(y-mean(y,tr=0.1))$ . A wilcoxon signed-rank test is then carried out on X and Y.

# Value

A list with class "htest" containing the components of a wilcoxon signed-rank test.

# Author(s)

Stephane CHAMPELY

# References

Sandvik, L. and Olsson, B. (1982) A nearly distribution-free test for comparing dispersion in paired samples. Biometrika, 69, 484-485.

<span id="page-40-0"></span>Sewage 21 August 2012 12:00 August 2012 12:00 August 2012 12:00 August 2012 12:00 August 2012 12:00 August 201

# See Also

Var.test, grambsch.Var.test

#### Examples

```
z<-rnorm(20)
x<-rnorm(20)+z
y<-(rnorm(20)+z)*2
sandvikolsson.Var.test(x,y)
```
p<-paired(x,y) sandvikolsson.Var.test(p)

```
# some variations
sandvikolsson.Var.test(p,tr=0.2)
sandvikolsson.Var.test(p,location="median")
```
Sewage *Chlorinating sewage data from Preece (1982, Table 9)*

#### Description

This dataset presents 8 paired data corresponding to log coliform densities per ml for 2 sewage chlorination methods on each of 8 days.

#### Usage

data(Sewage)

# Format

A dataframe with 8 rows and 3 columns:

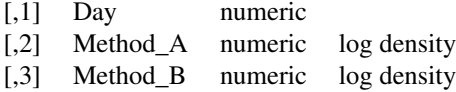

# Source

Wetherill, G.B. (1972) Elementary Statistical Methods, 2nd ed. Chapman and Hall: London.

# References

Preece, D.A. (1982) t is for trouble (and textbooks): a critique of some examples of the pairedsamples t-test. The Statistician, 31 (2), 169-195.

#### 42 Shoulder

### Examples

data(Sewage)

```
# Visualising
with(Sewage,plot(paired(Method_A,Method_B),type="profile"))
# Basic paired t-test
with(Sewage,t.test(paired(Method_A,Method_B)))
# Influence of the 0.1 rounding on the t-test
with(Sewage,t.test(Method_A-Method_B-0.1))
with(Sewage,t.test(Method_A-Method_B+0.1))
```
Shoulder *Shoulder flexibility in swimmers*

### Description

This dataset gives the flexibility for the right and left shoulders in 15 swimmers and 15 sedentary people.

### Usage

data(Shoulder)

# Format

A dataframe with 30 rows and 4 columns.

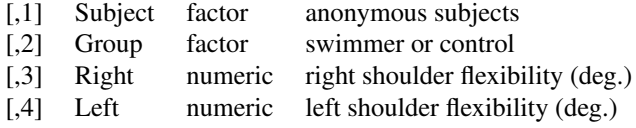

### Source

Private communication. Karine Monteil, CRIS, Lyon 1 University, FRANCE.

# References

Monteil, K., Taiar, R., Champely, S. and Martin, J. (2002) Competitive swimmers versus sedentary people: a predictive model based upon normal shoulders flexibility. Journal of Human Movement Studies, 43 , 17-34.

<span id="page-41-0"></span>

#### <span id="page-42-0"></span>SkiExperts 43

### Examples

data(Shoulder)

```
# Is there some heteroscedasticity?
with(Shoulder,plot(paired(Left,Right)))
```

```
# Swimmers are indeed quite different
with(Shoulder,plot(paired(Right,Left),groups=Group))
```

```
# A first derived variable to compare the amplitude in flexibilty
with(Shoulder,boxplot(((Left+Right)/2)~Group,ylab="mean shoulder flexibility"))
```
# A second derived variable to study shoulder asymmetry with(Shoulder,boxplot((abs(Left-Right))~Group,ylab="asymmetry in shoulder flexibility"))

SkiExperts *Actual and imaginary performances in ski*

#### Description

This dataset gives the actual and motor imaginary performances (time) in ski for 12 experts.

#### Usage

data(SkiExperts)

### Format

A dataframe with 12 rows and 3 columns.

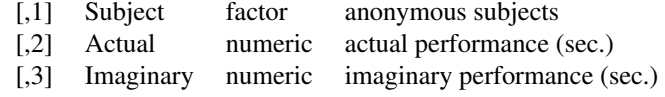

#### Source

Private communication. Aymeric Guillot, CRIS, Lyon 1 University, FRANCE.

### References

Louis, M., Collet, C., Champely, S. and Guillot, A. (2012) Differences in motor imagery time when predicting task duration in Alpine skiers and equestrian riders. Research Quarterly for Exercise and Sport, 83(1), 86-93.

#### Examples

data(SkiExperts)

```
# Visualising
with(SkiExperts,plot(paired(Actual,Imaginary),type="profile"))
# No underestimation of imaginary time for experts
with(SkiExperts,t.test(paired(Actual,Imaginary)))
# But a very interesting increase in dispersion in their
# predicted times
with(SkiExperts,Var.test(paired(Actual,Imaginary)))
```
Sleep *Sleep hours data from Preece (1982, Table 16)*

# Description

This dataset presents paired data corresponding to the sleep hours gained by 10 patients (these are differences indeed) using two isomers (Dextro- and Laevo-). These data from Student were studied by Fischer (1925). Read the paper of Preece (1982, section 9) for a complete understanding of this quite complex situation.

### Usage

data(Sleep)

### Format

A dataframe with 10 rows and 2 columns:

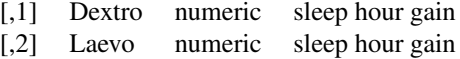

#### Source

Fisher, R.A. (1925) Statistical Metods for Research Workers. Oliver and Boyd: Edinburgh.

### References

Preece, D.A. (1982) t is for trouble (and textbooks): a critique of some examples of the pairedsamples t-test. The Statistician, 31 (2), 169-195.

slidingchart *Sliding square plot*

<span id="page-43-0"></span>

#### <span id="page-44-0"></span>summary and the state of the state of the state of the state of the state of the state of the state of the state of the state of the state of the state of the state of the state of the state of the state of the state of th

#### Description

Draw a sliding square plot for paired data which mixes the usual scatterplot with the tukey meandifference plot.

#### Usage

## S4 method for signature 'paired' slidingchart(object,...)

### Arguments

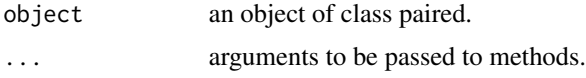

# Author(s)

Stephane CHAMPELY

### References

- Rosenbaum, P.R. (1989) Exploratory plot for paired data. American Statistician, 43, 108-110.
- Pontius, J.S. and Schantz, R.M. (1994) Graphical analyses of a twoperiod crossover design. The American Statistician, 48, 249-253.
- Pruzek, R.M. and Helmreich, J.E. (2009) Enhancing dependent sample analyses with graphics. Journal of Statistics Education, 17.

#### See Also

plot

# Examples

```
data(PrisonStress)
with(PrisonStress,slidingchart(paired(PSSbefore,PSSafter)))
```
summary *Summary statistics for paired samples*

# Description

Classical and robust statistics (location, scale and correlation) for paired samples.

#### Usage

```
## S4 method for signature 'paired'
summary(object,tr=0.2)
```
46 summary

# Arguments

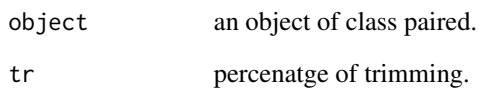

# Value

A list with a first table corresponding to location and scale statistics and a second table to Pearson and winsorized correlation.

The first table contains four rows corresponding to calculations for x, y, x-y and (x+y)/2 variables. The location and scale statistics are given in columns.

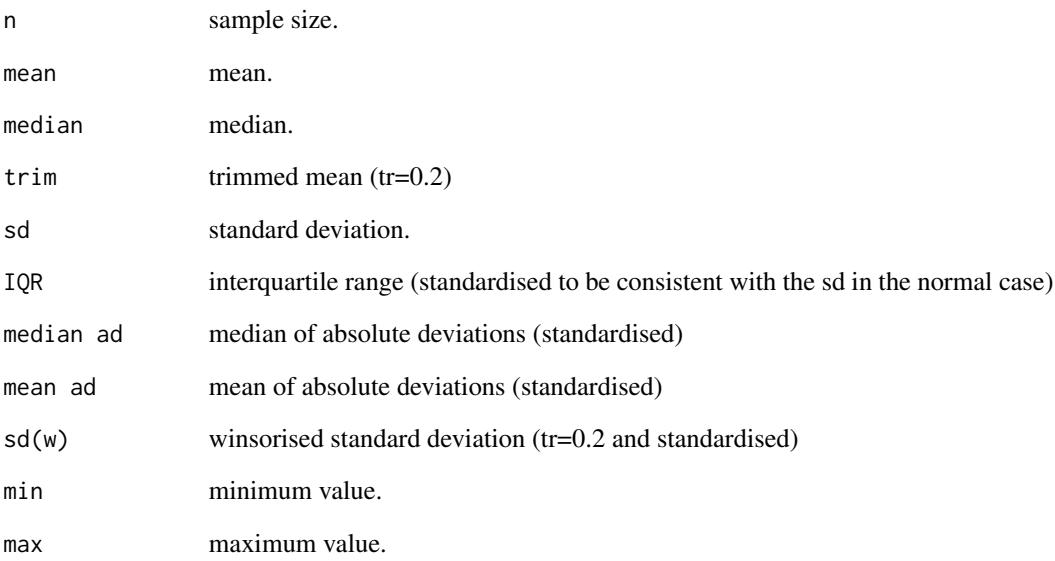

# Author(s)

Stephane CHAMPELY

```
z<-rnorm(20)
x<-rnorm(20)+z
y<-rnorm(20)+z+1
p<-paired(x,y)
summary(p)
```
<span id="page-46-0"></span>

# Description

A method designed for objects of class paired.

# Usage

## S3 method for class 'paired' t.test(x, ...)

# Arguments

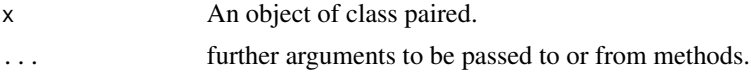

# Value

A list with class "htest" containing the following components:

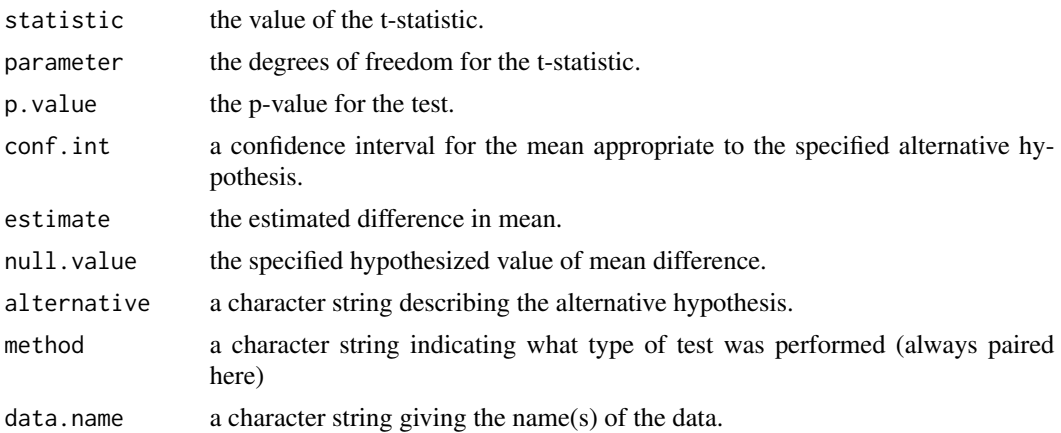

# Author(s)

Stephane Champely

# See Also

yuen.t.test

```
data(PrisonStress)
with(PrisonStress,t.test(paired(PSSbefore,PSSafter)))
```
<span id="page-47-0"></span>

#### Description

This dataset presents 8 paired data corresponding to numbers of lesions caused by two virus preparations inoculated into the two halves of each tobacco leaves.

#### Usage

data(Tobacco)

### Format

A dataframe with 8 rows and 3 columns:

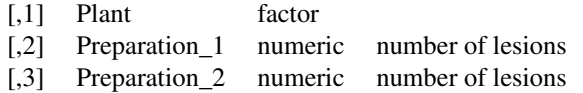

#### Source

Snedecor, G.W. and Cochran, W.G. (1967) Statistical Methods, 6th ed. Iowa State University Press: Ames.

#### References

- Pruzek, R.M. & Helmreich, J.E. (2009) Enhancing dependent sample analysis with graphics. Journal of Statistics Education, 17 (1).
- Preece, D.A. (1982) t is for trouble (and textbooks): a critique of some examples of the pairedsamples t-test. The Statistician, 31 (2), 169-195.

#### Examples

data(Tobacco)

```
# A clear outlier
with(Tobacco,plot(paired(Preparation_1,Preparation_2)))
```

```
# Comparison of normal and robust tests
with(Tobacco,t.test(paired(Preparation_1,Preparation_2)))
with(Tobacco,yuen.t.test(paired(Preparation_1,Preparation_2)))
```

```
with(Tobacco,Var.test(paired(Preparation_1,Preparation_2)))
with(Tobacco,grambsch.Var.test(paired(Preparation_1,Preparation_2)))
```
#### <span id="page-48-0"></span>Var.test 49

```
with(Tobacco,cor.test(Preparation_1,Preparation_2))
with(Tobacco,winsor.cor.test(Preparation_1,Preparation_2))
# Maybe a transformation
require(MASS)
with(Tobacco,eqscplot(log(Preparation_1),log(Preparation_2)))
abline(0,1,col="red")
```
Var.test *Tests of variance(s) for normal distribution(s)*

# Description

Classical tests of variance for one-sample, two-independent samples or paired samples.

# Usage

```
## Default S3 method:
Var.test(x, y = NULL, ratio = 1, alternative = c("two.sided",
    "less", "greater"), paired = FALSE, conf.level = 0.95, ...)
## S3 method for class 'paired'
Var.test(x, \ldots)## Default S3 method:
pitman.morgan.test(x, y = NULL, alternative = c("two.sided", "less", "greater"),
    ratio = 1, conf.level = 0.95,...)
```
# Arguments

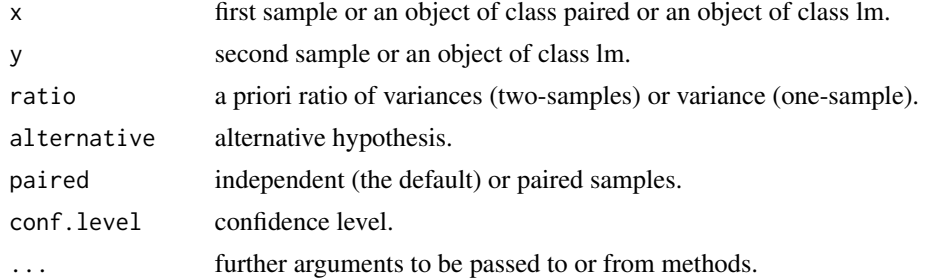

#### Value

A list with class "htest" containing the following components:

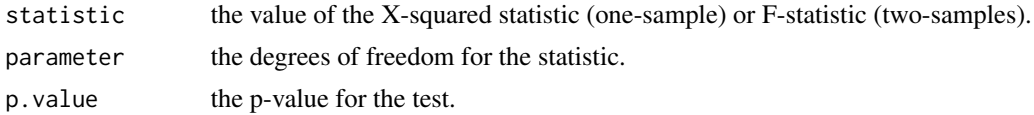

<span id="page-49-0"></span>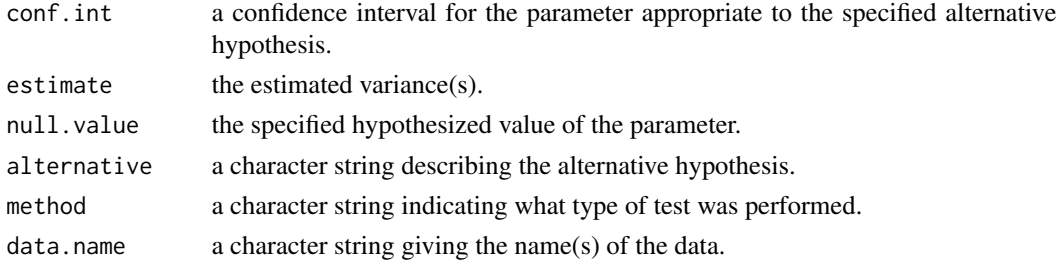

#### Author(s)

Stephane CHAMPELY

# References

- Morgan, W.A. (1939) A test for the significance of the difference between two variances in a sample from a normal bivariate distribution. Biometrika, 31, 13-19.
- Pitman, E.J.G. (1939) A note on normal correlation. Biometrika, 31, 9-12.

# See Also

bonettseier.Var.test, grambsch.Var.test

# Examples

```
data(HorseBeginners)
#one sample test
Var.test(HorseBeginners$Actual,ratio=15)
# two independent samples test
Var.test(HorseBeginners$Actual,HorseBeginners$Imaginary)
# two dependent samples test
Var.test(HorseBeginners$Actual,HorseBeginners$Imaginary,paired=TRUE)
p<-with(HorseBeginners,paired(Actual,Imaginary))
Var.test(p)
```
wilcox.test *Wilcoxon's signed rank test for paired data*

# Description

A method designed for objects of class paired.

#### Usage

```
## S3 method for class 'paired'
wilcox.test(x, ...)
```
#### wilcox.test 51

# Arguments

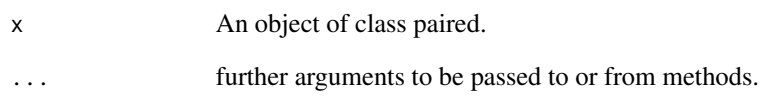

# Value

A list with class "htest" containing the following components:

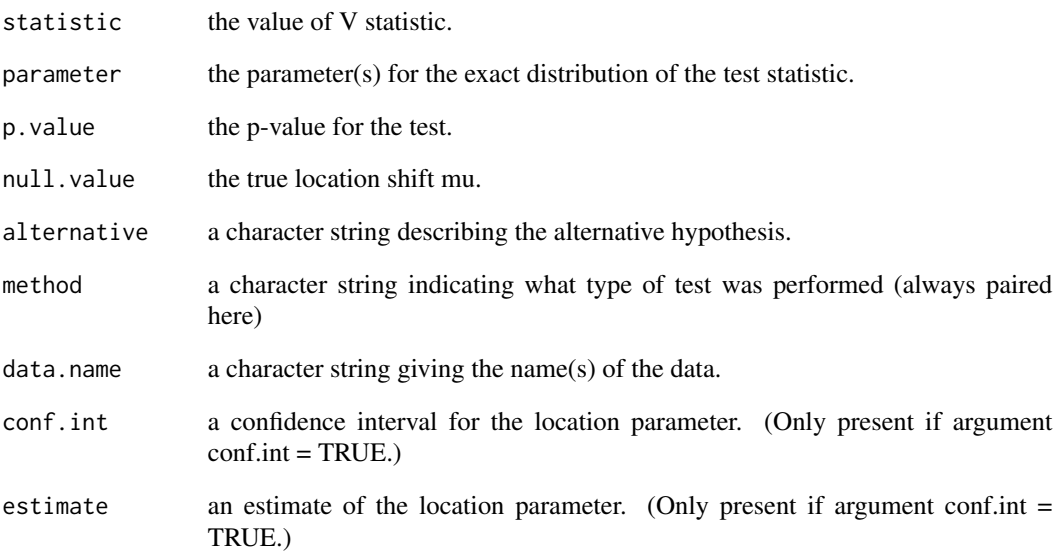

# Author(s)

Stephane Champely

# See Also

yuen.test

```
data(PrisonStress)
with(PrisonStress,wilcox.test(PSSbefore,PSSafter))
with(PrisonStress,wilcox.test(PSSbefore,PSSafter,paired=TRUE))
with(PrisonStress,wilcox.test(paired(PSSbefore,PSSafter)))
```
<span id="page-51-0"></span>

#### Description

Test for association between paired samples, using winsorized correlation coefficient.

#### Usage

```
winsor.cor.test(x, ...)
## Default S3 method:
winsor.cor.test(x, y, tr=0.2,alternative = c("two-sided", "less", "greater"), ...)
```

```
## S3 method for class 'paired'
winsor.cor.test(x,tr=0.2,alternative = c("two-sided", "less", "greater"), ...)
```
# Arguments

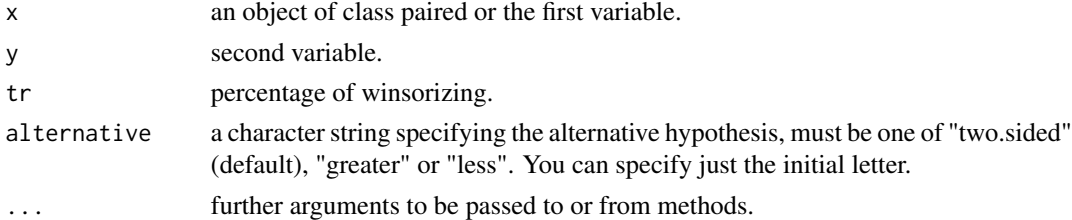

# Value

A list with class "htest" containing the following components:

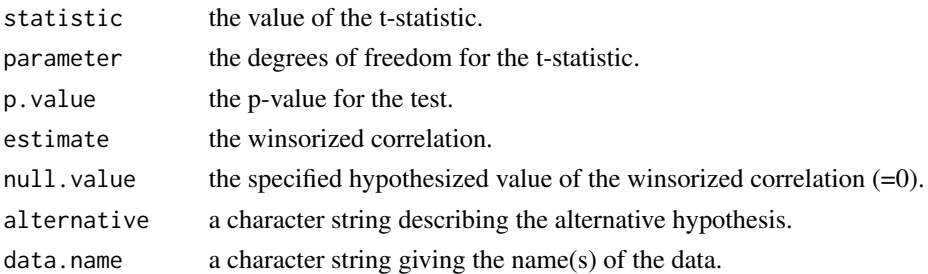

# Author(s)

Stephane Champely

### See Also

cor.test

# <span id="page-52-0"></span>yuen.t.test 53

# Examples

```
data(PrisonStress)
with(PrisonStress,winsor.cor.test(PSSbefore,PSSafter))
with(PrisonStress,winsor.cor.test(paired(PSSbefore,PSSafter)))
```
yuen.t.test *Yuen's trimmed mean test*

### Description

Yuen's test for one, two or paired samples.

#### Usage

```
yuen.t.test(x, ...)
## Default S3 method:
yuen.t.test(x, y = NULL, tr = 0.2, alternative = c("two.sided", "less", "greater"),
mu = 0, paired = FALSE, conf.level = 0.95, ...)
```

```
## S3 method for class 'formula'
yuen.t.test(formula, data, subset, na.action, ...)
```

```
## S3 method for class 'paired'
yuen.t.test(x, ...)
```
#### Arguments

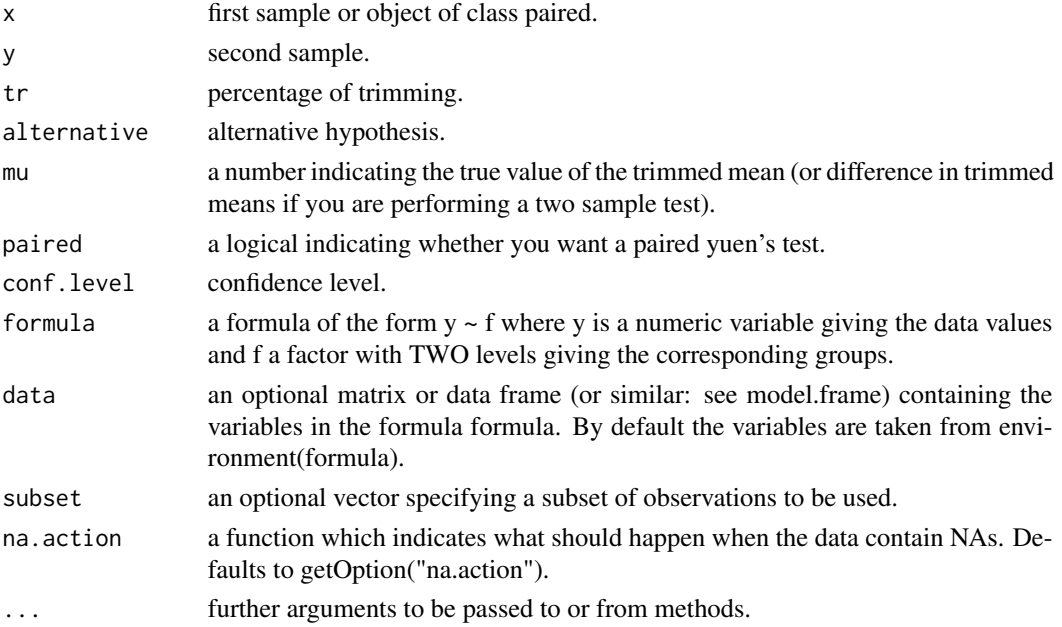

# Value

A list with class "htest" containing the following components:

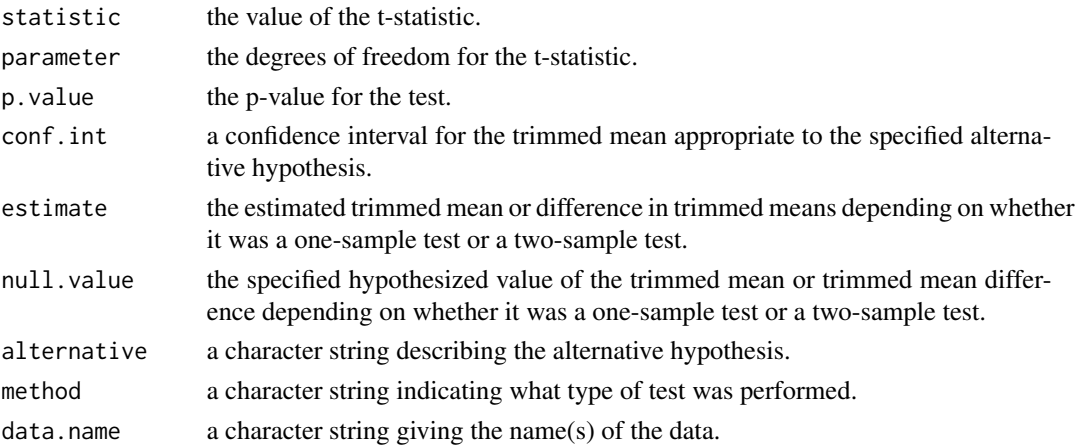

# Author(s)

Stephane CHAMPELY, but some part are mere copy of the code of Wilcox (WRS)

# References

- Wilcox, R.R. (2005). Introduction to robust estimation and hypothesis testing. Academic Press.
- Yuen, K.K. (1974) The two-sample trimmed t for unequal population variances. Biometrika, 61, 165-170.

# See Also

t.test

### Examples

```
z<-rnorm(20)
x<-rnorm(20)+z
y<-rnorm(20)+z+1
```
# two-sample test yuen.t.test(x,y)

```
# one-sample test
yuen.t.test(y,mu=1,tr=0.25)
```
# paired-sample tests yuen.t.test(x,y,paired=TRUE)

p<-paired(x,y) yuen.t.test(p)

# <span id="page-54-0"></span>Index

∗Topic classes paired-class, [30](#page-29-0) ∗Topic datasets Anorexia, [4](#page-3-0) anscombe2, [5](#page-4-0) Barley, [6](#page-5-0) Blink, [7](#page-6-0) Blink2, [8](#page-7-0) BloodLead, [9](#page-8-0) ChickWeight, [11](#page-10-0) Corn, [12](#page-11-0) Datalcoholic, [13](#page-12-0) GDO, [15](#page-14-0) Grain, [16](#page-15-0) Grain2, [17](#page-16-0) GrapeFruit, [19](#page-18-0) HorseBeginners, [20](#page-19-0) IceSkating, [21](#page-20-0) Iron, [23](#page-22-0) lambda.table, [24](#page-23-0) Meat, [28](#page-27-0) PrisonStress, [36](#page-35-0) Rugby, [39](#page-38-0) Sewage, [41](#page-40-0) Shoulder, [42](#page-41-0) SkiExperts, [43](#page-42-0) Sleep, [44](#page-43-0) Tobacco, [48](#page-47-0) ∗Topic htest bonettseier.Var.test, [10](#page-9-0) grambsch.Var.test, [18](#page-17-0) imam.Var.test, [22](#page-21-0) levene.Var.test, [25](#page-24-0) mcculloch.Var.test, [26](#page-25-0) sandvikolsson.Var.test, [39](#page-38-0) Var.test, [49](#page-48-0) yuen.t.test, [53](#page-52-0) ∗Topic methods plot, [35](#page-34-0)

summary, [45](#page-44-0) ∗Topic package PairedData-package, [2](#page-1-0) Anorexia, [4](#page-3-0) anscombe2, [5](#page-4-0) Barley, [6](#page-5-0) Blink, [7](#page-6-0) Blink2, [8](#page-7-0) BloodLead, [9](#page-8-0) bonettseier.Var.test, [10](#page-9-0) ChickWeight, [11](#page-10-0) Corn, [12](#page-11-0) data.frame, *[30](#page-29-0)* Datalcoholic, [13](#page-12-0) effect.size, [14](#page-13-0) effect.size,paired-method *(*effect.size*)*, [14](#page-13-0) GDO, [15](#page-14-0) Grain, [16](#page-15-0) Grain2, [17](#page-16-0) grambsch.Var.test, [18](#page-17-0) GrapeFruit, [19](#page-18-0) HorseBeginners, [20](#page-19-0) IceSkating, [21](#page-20-0) imam.Var.test, [22](#page-21-0) Iron, [23](#page-22-0) lambda.table, [24](#page-23-0) levene.Var.test, [25](#page-24-0) list, *[30](#page-29-0)* mcculloch.Var.test, [26](#page-25-0) Meat, [28](#page-27-0)

56 INDEX

```
oldClass
, 30
paired
, 29
paired-class
, 30
31
paired.plotCor
, 32
paired.plotMcNeil
, 33
paired.plotProfiles
, 34
PairedData
(PairedData-package
)
,
2
PairedData-package
,
2
pitman.morgan.test.default
(Var.test
)
,
        49
plot
, 35
plot,paired-method
(plot
)
, 35
plot.paired
(plot
)
, 35
36
37
rpaired.gld
, 38
Rugby
, 39
sandvikolsson.Var.test
, 39
Sewage
, 41
Shoulder
, 42
SkiExperts
, 43
Sleep
, 44
slidingchart
, 44
slidingchart,paired-method (slidingchart), 44
45
summary,paired-method
(summary
)
, 45
summary.paired
(summary
)
, 45
t.test
, 47
Tobacco
, 48
Var.test
, 49
vector
, 30
wilcox.test,50\,52
53
```